**D** CHAUVIN®<br>ARNOUX **CHAUVIN ARNOUX GROUP** 

# DataView® **Software-Plattform für Datenauswertung**

Energieanalysatoren QUALLSTAP Installationstester C.A 6116N und C.A 6117 Leistungs- und Energierecorder PEL100 Megohmmeter C.A 6543, C.A 6547 und C.A 6549 Leistungsanalysatoren C.A 8230 und C.A 8220 Erdungs- und Erdwiderstandsprüfer C.A 6470N, C.A 6471 und C.A 6472 Leistungs- und Oberschwingungszangen F407 und F607 Microohmmeter C.A 6240, C.A 6250 und C.A 6292 Erdungsprüfzange C.A 6417 Recorder Simple Logger II und Data Logger L452 Ratiometer DTR 8510 Isolations- und Durchgangsprüfer C.A 6526, C.A 6532 & C.A 6534 Thermometer C.A 1821, C.A 1822, C.A 1823 Luxmeter C.A 1110, Thermo-anemometer C.A 1227, Thermo-hygrometer C.A 1246

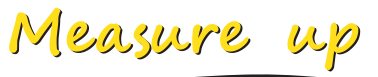

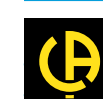

## DataView® **Software-Plattform für Datenauswertung**

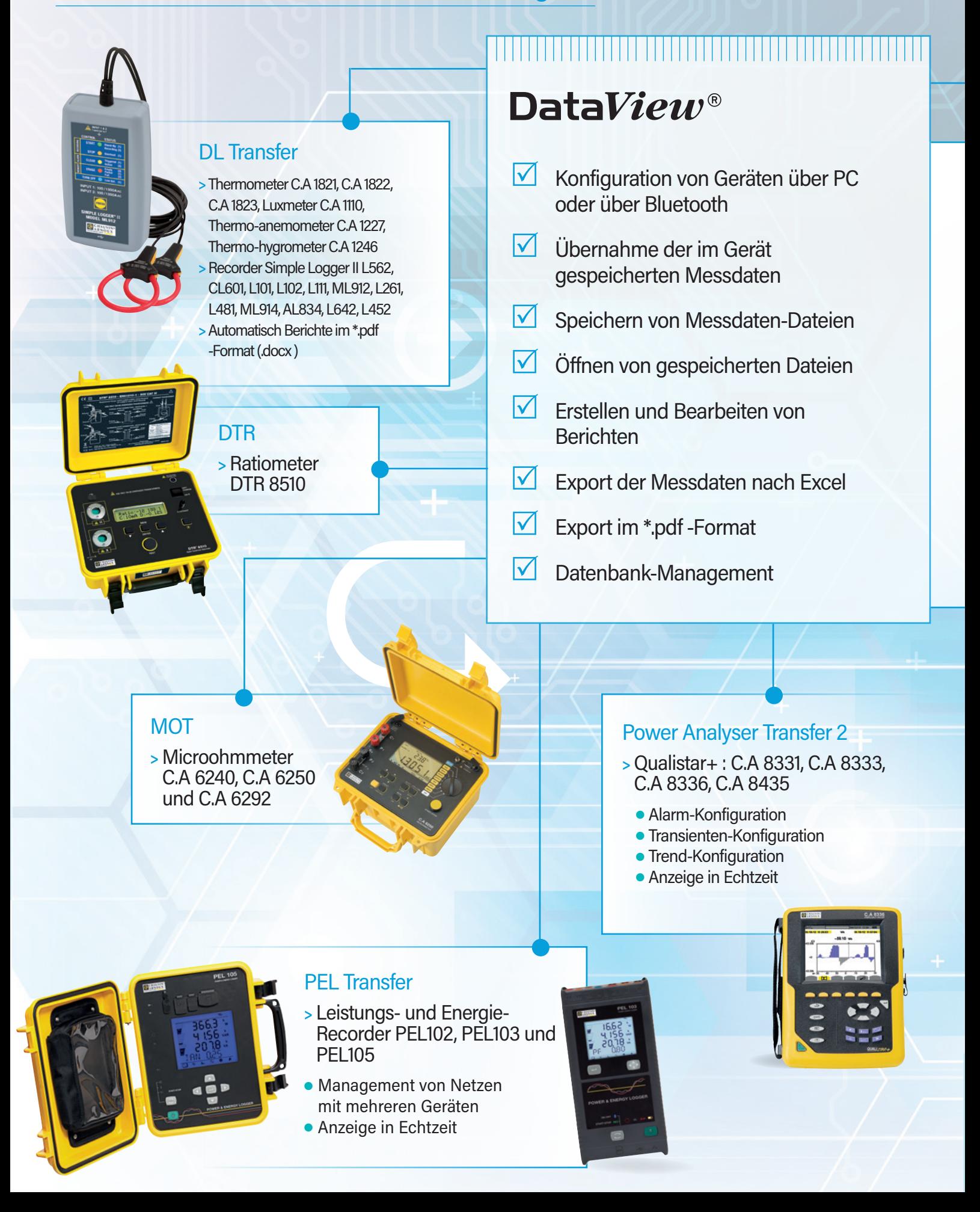

#### GTC

- **>** Erdungsprüfzange C.A 6417
	- **Sofortige Datenerfassung**

**Mit unterschiedlichen Geräten vorgenommene Messungen lassen sich mit dieser Spezial-Software auswerten.**

**DataView**® erkennt automatisch das an **den PC angeschlossene Gerät und aktiviert das entsprechende Bedien-Menü. Die einfache Baumstruktur ermöglicht dem Benutzer direkten Zugriff auf die im Gerät gespeicherten Daten, die Geräte-Einstellung usw…**

DataView<sup>®</sup> verfügt über vorgegebene **Muster-Berichte, die eine schnelle Erstellung von normgerechten Prüfberichten erlauben. Der Benutzer kann auch eigene Berichts-Vorlagen anlegen.**

#### GTT

- **>** Erdungs- und Erd-widerstandsprüfer C.A 6470N, C.A 6471, C.A 6472 & C.A 6474
	- **Ansteuerung des Gerätes**
	- **Sofortige Datenerfassung**

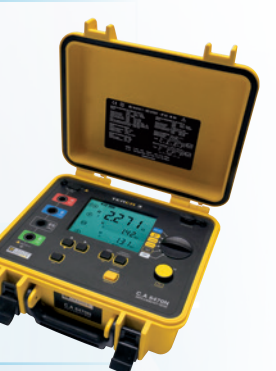

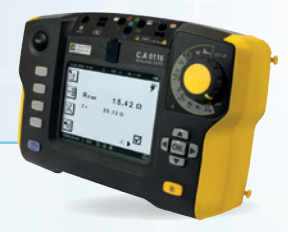

#### ICT

- **>** Installationstester C.A 6116, C.A 6116N & C.A 6117
	- **.** Individuelle Einstellung der Messkampagnen und Speicherung im Gerät
	- **Vorbereitung der Berichte für die** Prüfung von Elektroinstallationen

#### Power Analyser Transfer

- **>** Qualistar C.A 8332B und C.A 8334B
	- **Alarm-Konfiguration**
	- **Transienten-Konfiguration**
	- **Trend-Konfiguration**
	- **Anzeige in Echtzeit**
- **>** Leistung- und Oberschwingungszangen F407 & F607
	- **Anzeige in Echtzeit**
	- **Bluetooth-Verbindung**
- **>** Leistungsanalysatoren C.A 8220 & C.A 8230
	- **Alarm-Konfiguration**
	- **Transienten-Konfiguration**
	- **Trend-Konfiguration**
	- **Anzeige in Echtzeit**

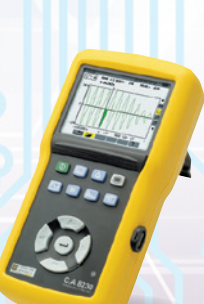

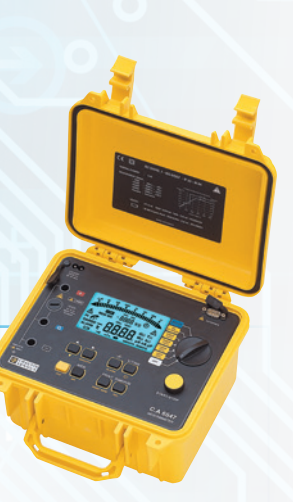

### **MFG**

- **>** C.A 6526, C.A 6532, C.A 6534, C.A 6543, C.A 6547, C.A 6549, C.A 6550 und C.A 6555 megommeters
	- **Ansteuerung des Gerätes**
	- **Anzeige in Echtzeit**
	- **Verhältnisse DAR, PI und DD**
	- **·** Grafische Darstellung der Messergebnisse

# DataView® **Software-Plattform für Datenauswertung**

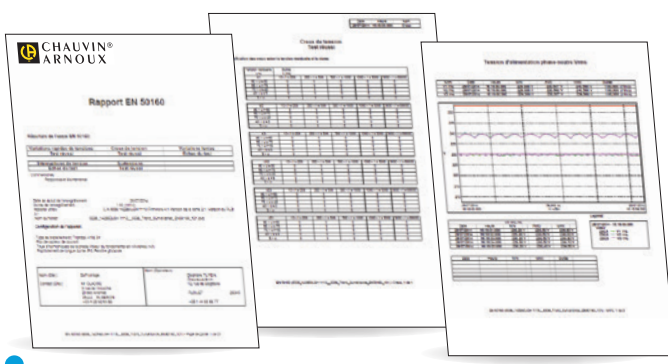

### Prüfberichte nach EN 50160 mit dem QUALISTRA

**Die Norm EN 50160 regelt die Spannungsqualität. Die Netze werden durch nicht-lineare Lasten zunehmend gestört und die angeschlossenen Verbraucher werden immer empfindlicher, so dass die Überwachung der Spannungsqualität unumgänglich wird.** 

Nach Konfiguration des Geräts und Start der Prüfung liefert die Software umfassende Informationen über die Spannungsqualität und erstellt automatisch Berichte gemäß EN 50160 mit den Prüfergebnissen. Ort der Prüfung, Prüfbedingungen, benutzte Prüfmittel und Angaben zum Bediener werden angegeben.

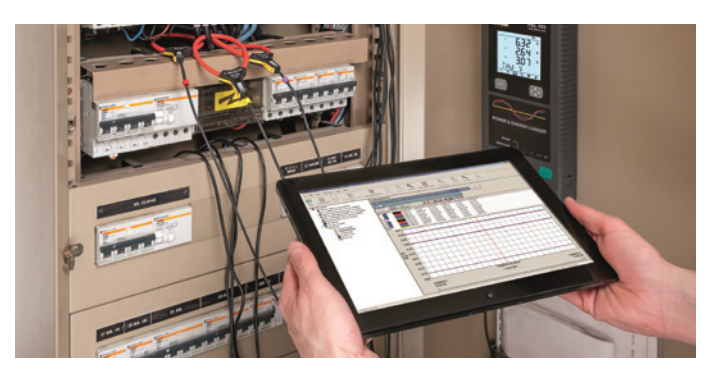

#### **DataView ® ist geeignet für:**

- $\bullet$  Windows\* 10
- $\bullet$  Win 7
- $\bullet$  Win 8/81.

\*Für die Installation von DataView ® sind Administratorrechte erforderlich \*\*Windows ® ist ein eingetragenes Warenzeichnen der Microsoft ® Corporation

ICT-Berichte nach den geltenden Normen für die Installationsprüfer

**ICT schlägt vor, welche Angaben im Bericht erscheinen müssen (Standorte, Räume, Objekte) und welche Prüfungen an ihnen vorzunehmen sind. Dieser Ablauf der Messkampagne lässt sich im angeschlossenen Gerät speichern.**

Dadurch lässt sich bei der Prüfung vor Ort viel Zeit einsparen, da außer den Angaben zum Standort und zum Bediener das Format des von DataView<sup>®</sup> zu erstellenden Berichts gewählt werden kann: gemäß CEI 60364.... Der Bericht lässt sich auch individuell gestalten.

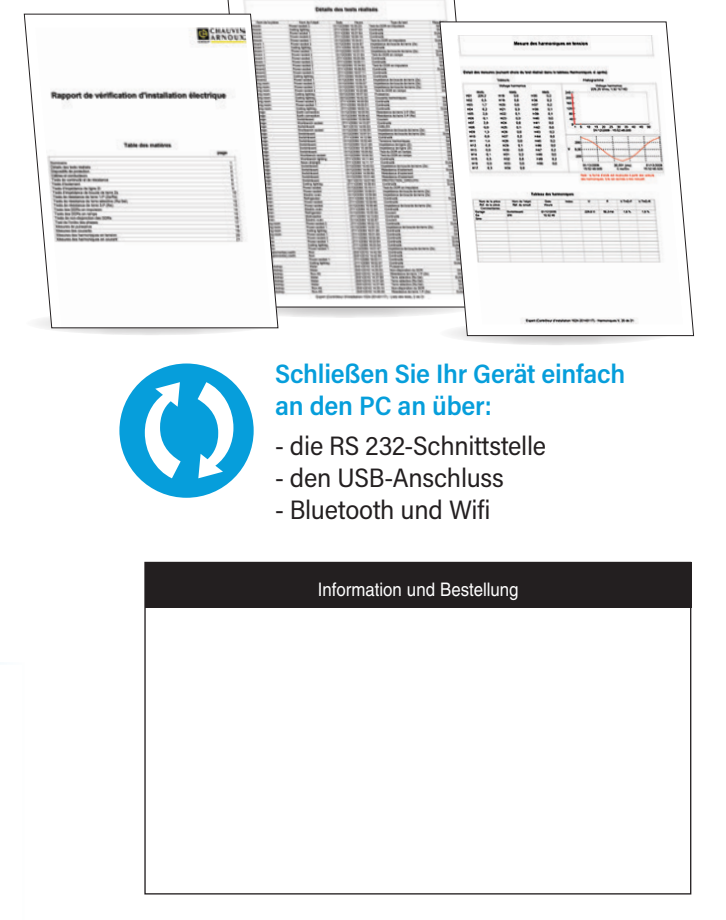

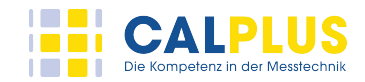

**CalPlus GmbH**  Zentrale Berlin Heerstraße 32 • 14052 Berlin Tel.: 030 214982-0 • Fax: 030 214982-50 office@calplus.de • www.calplus.de

**CalPlus GmbH**  Niederlassung ScopeShop Normannenweg 30 · 20537 Hamburg<br>Tel.: 040 3039595-0 · Fax: 040 3039595-50 scopeshop@calplus.de • www.calplus.de